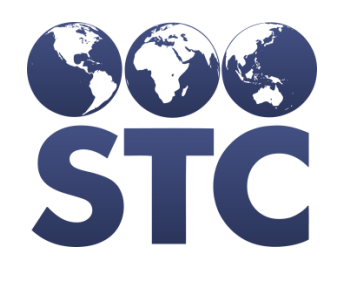

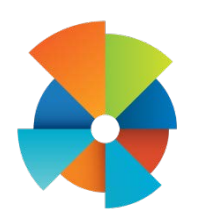

## VOMS Release Notes

v2.17.5.0.7

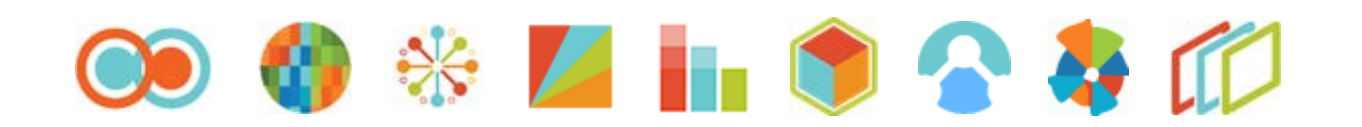

## **Table of Contents**

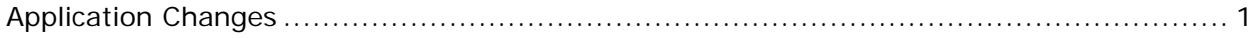

## <span id="page-2-0"></span>**Application Changes**

The following application items are corrected in this version:

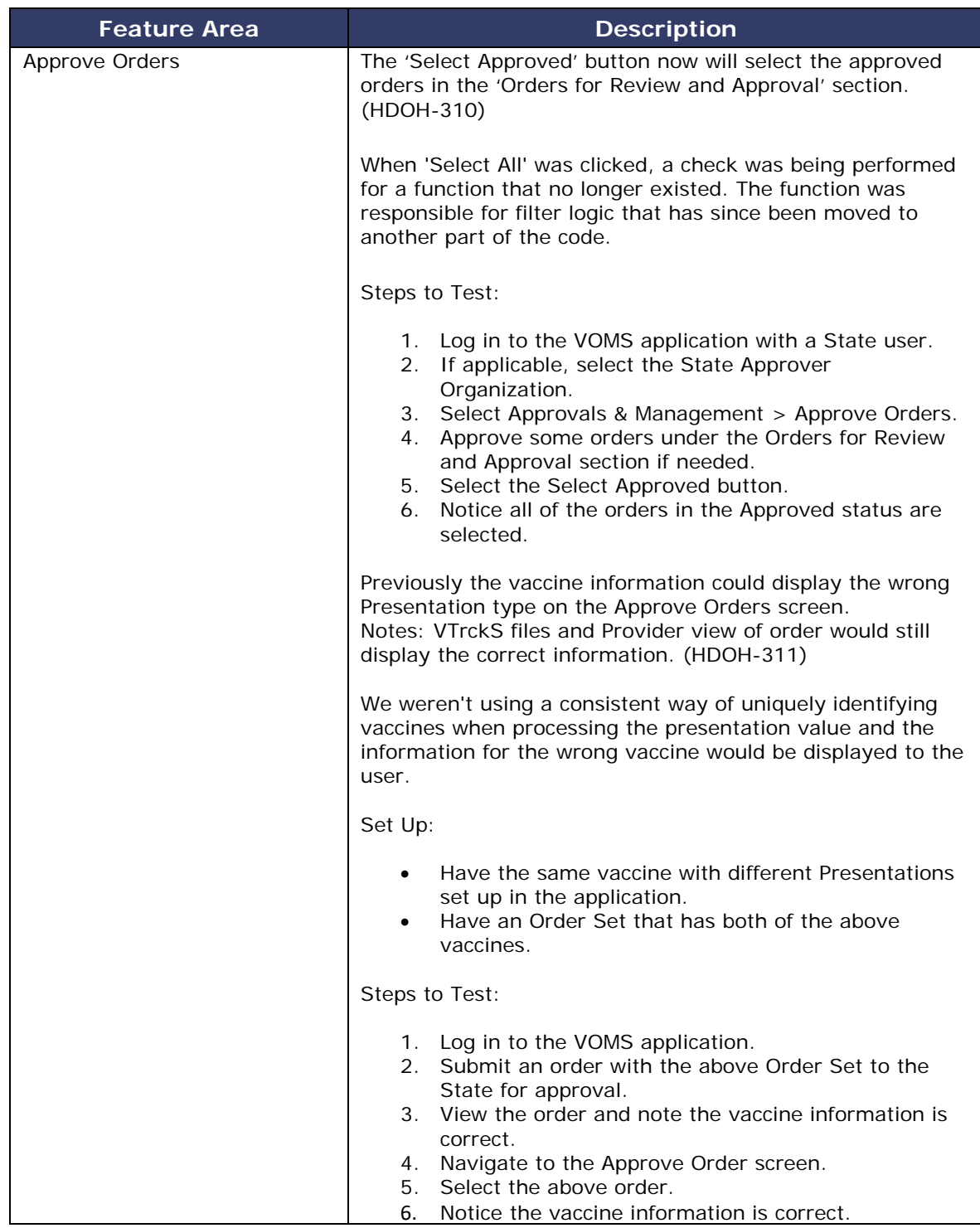

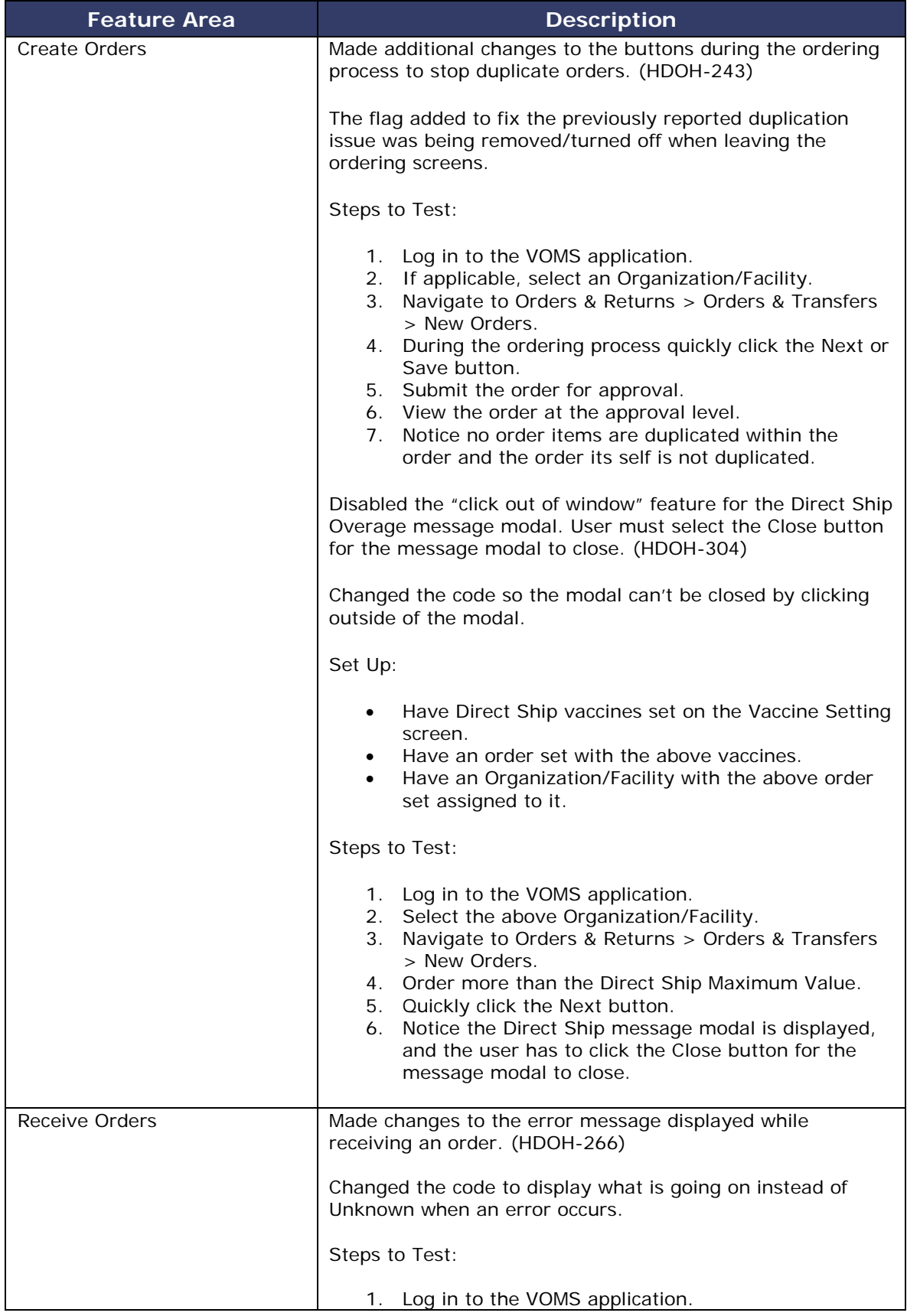

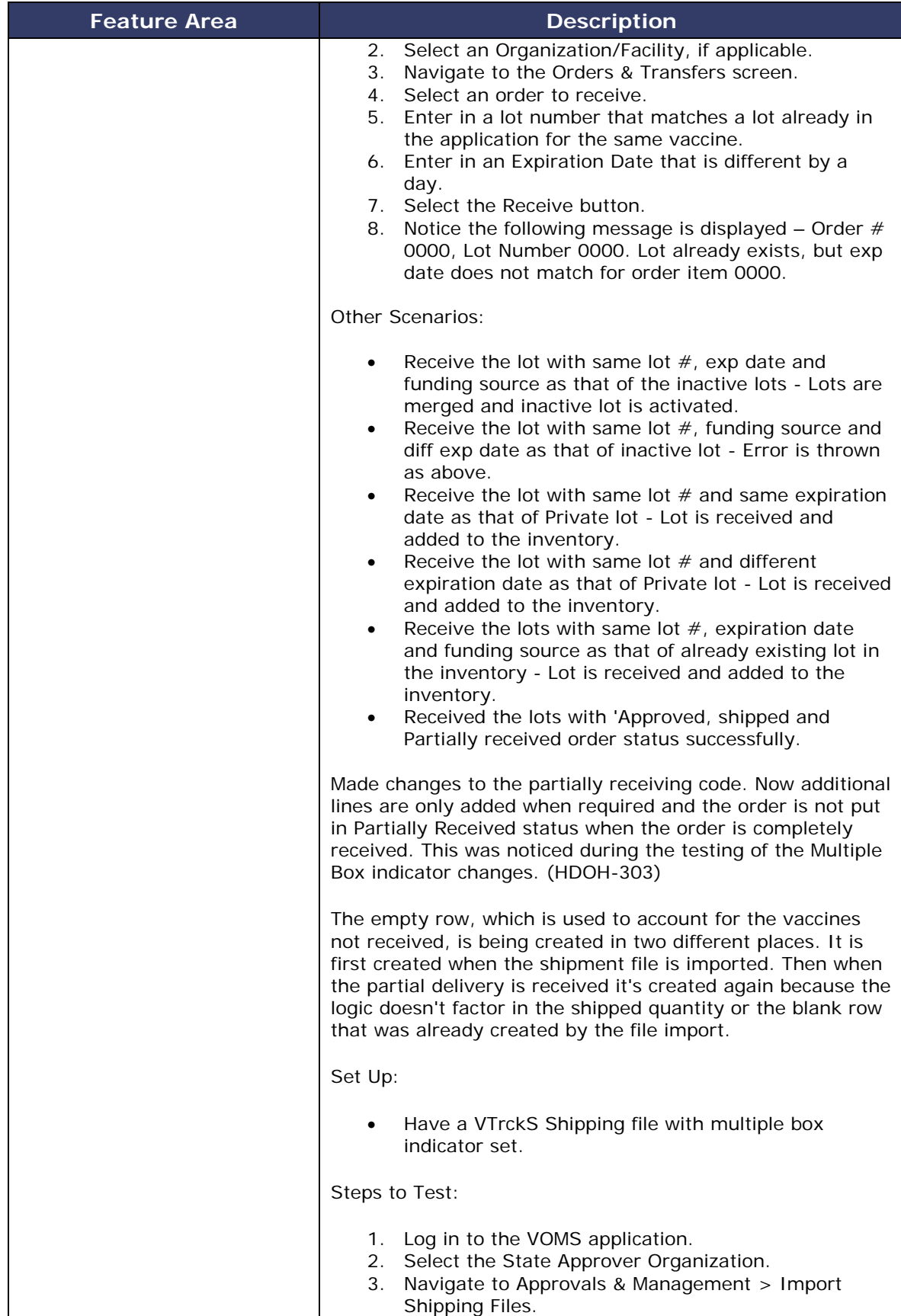

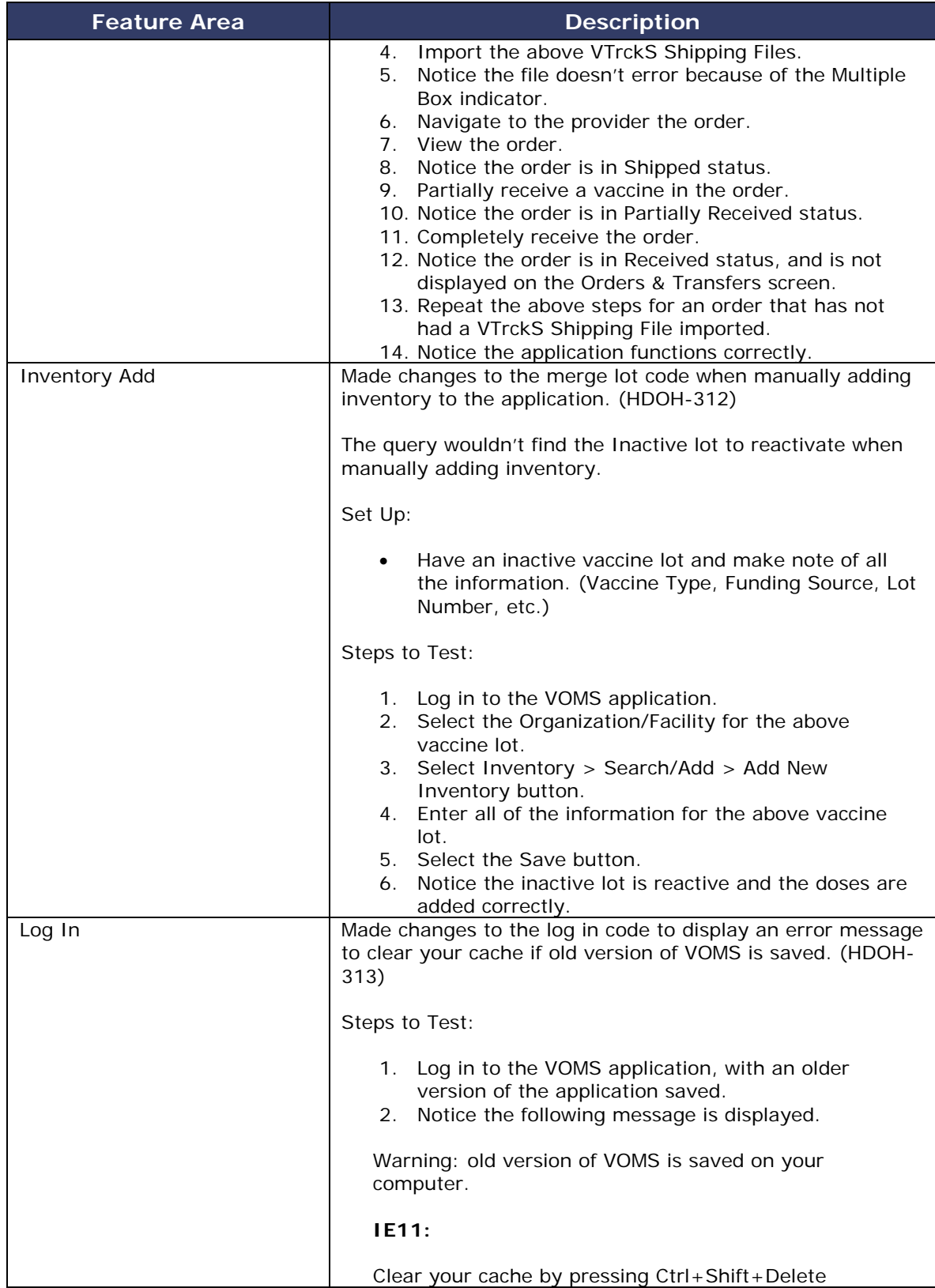